# **Druckerbau Workshop - Prusa i3**

# **Übersicht**

## **Baue dir deinen eigenen 3D Drucker!**

Im Hackerspace Bremen e.V. bekommt ihr die Möglichkeit unter Anleitung einen eigenen 3D Drucker (Prusa i3) zu bauen. Dabei unterstützt euch der erfahrene Workshopleiter Stefan Riegel. Alle dafür nötigen Materialien sind in der Kursgebühr inbegriffen und werden gestellt. Nach zwei Wochenenden voller Spannung und Spaß geht ihr mit eurem voll funktionierenden Drucker nach Hause. Dann liegt es an euch, was Ihr daraus entstehen lasst.

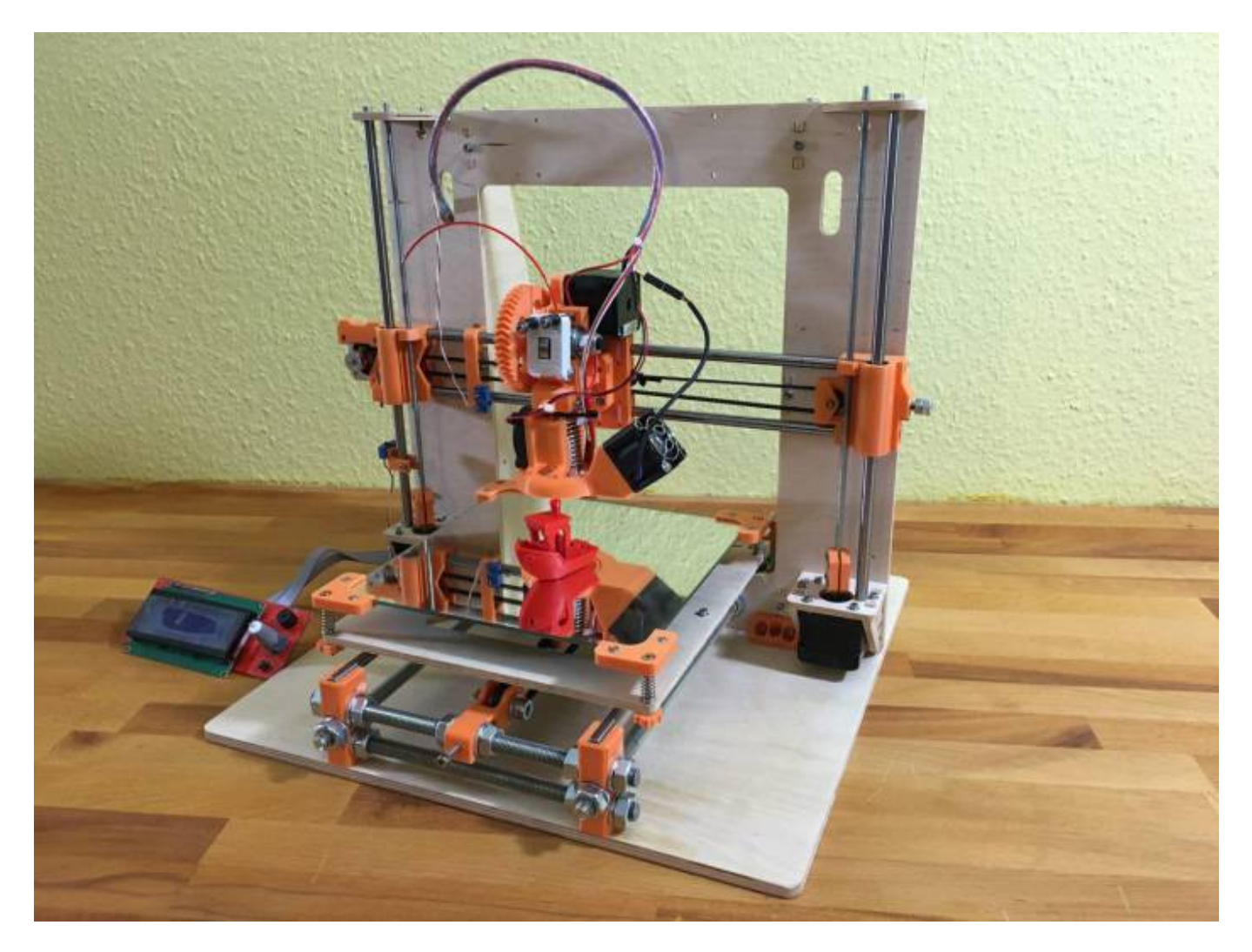

#### **Workshop Informationen**

- Workshop Kostenbeteiligung: 350 Euro / **Anmeldeschluss ist der 23.03.2016**
- **Teilnehmerzahl ist vorerst auf 5 Personen beschränkt (first come first serve)**
- Workshop Termine:
	- $\circ$  16.04.2016 11:00 17:00 Uhr (Vorstellung Prusa i3 / Druckerbau)
	- 17.04.2016 11:00 17:00 Uhr (Druckerbau)
	- 23.04.2016 11:00 17:00 Uhr (Druckerbau / Testdrucke)
- $\circ$  24.04.2016 11:00 17:00 Uhr (Testdrucke / Feintuning)
- Workshop findet in den Räumen des Hackerspaces statt.
- In der Gebühr sind alle Materialien für den Prusa i3 enthalten
- Du wirst nach dem Workshop in der Lage sein, mit deinem neuen Prusa i3 erfolgreich zu drucken
- Im Workshop wird der Drucker komplett zusammengebaut und in Betrieb genommen

# **Was ist in der Kostenbeteiligung enthalten?**

- alle nötigen Materialien für den Bau des 3D Druckers
- Kalibrierung des eigenen Druckers

#### **Was muss ich mitbringen?**

- qute Laune
- Zeit
- [Optional] Notebook (Win/OSx/Linux) mit USB Schnittstelle

## **Technische Daten:**

- Nutzbarer Druckbereich von ca. 180 mm  $(x)$  x 180 mm  $(y)$  x 170mm  $(z)$
- Druckkopf mit 0.40 mm Düsendurchmesser
- Druckgeschwindigkeit bis zu 80 mm/s
- Rahmenkonstruktion auf 5.4 mm starkem Leimholz
- PLA Drucke werden aktiv gekühlt
- Display zur Anzeige des Druckvortschrittes
- Drucken mittels USB-Verbindung oder SD-Karte
- Ready-To-Print Cura (Software zum 3D Drucken) Profil

From: <https://wiki.hackerspace-bremen.de/> - **Hackerspace Bremen e.V.**

Permanent link: **<https://wiki.hackerspace-bremen.de/veranstaltungen/prusa-i3-workshop?rev=1458815655>**

Last update: **2022-11-17 22:34**

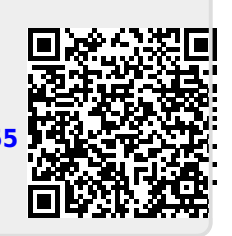